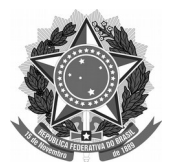

## SERVIÇO PÚBLICO FEDERAL Universidade Federal da Fronteira Sul **MANUAL DO SERVIDOR – PROGESP**

## **ESTÁGIO PROBATÓRIO DOCENTE**

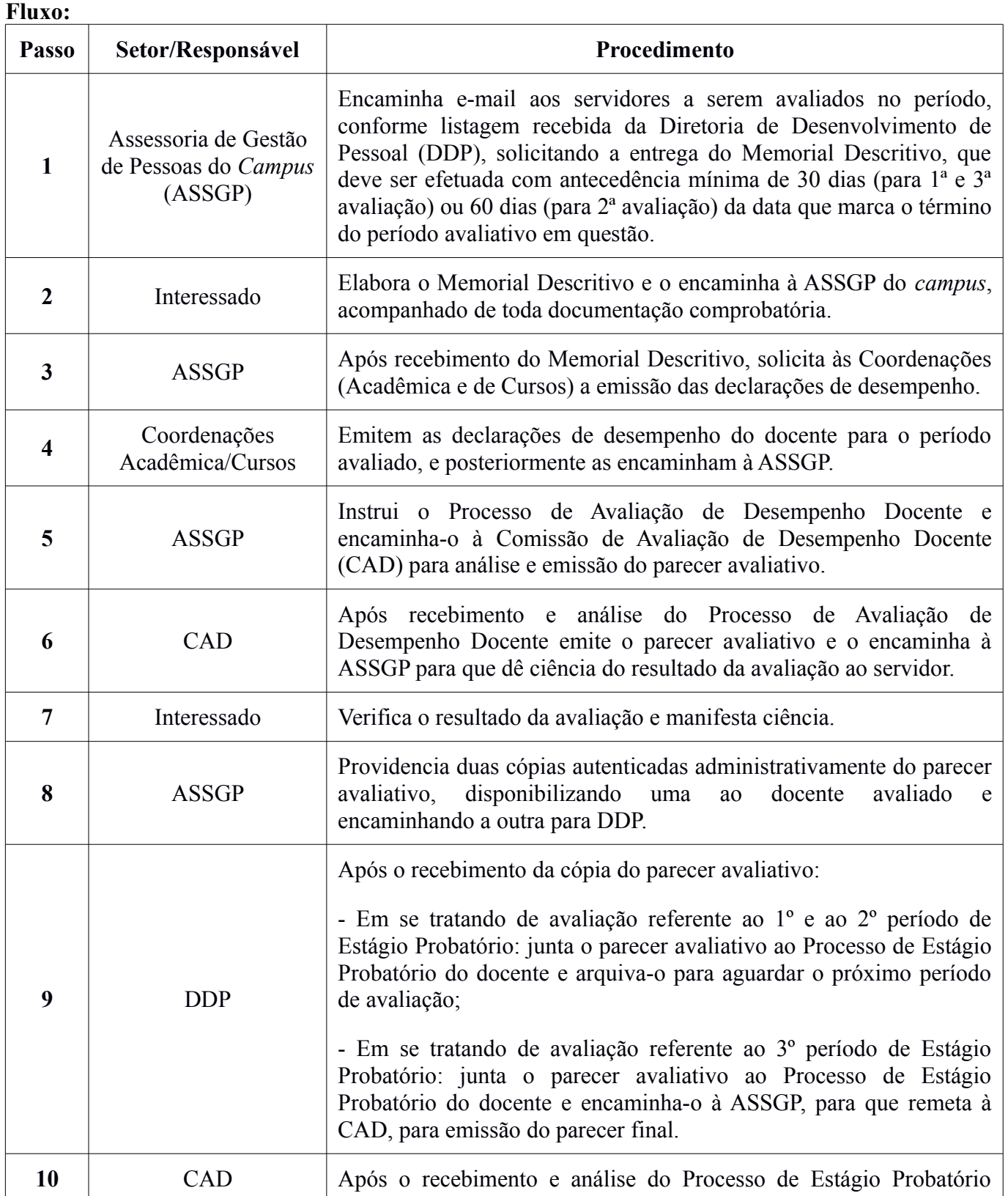

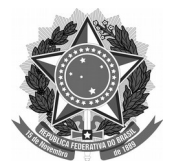

## SERVIÇO PÚBLICO FEDERAL Universidade Federal da Fronteira Sul **MANUAL DO SERVIDOR – PROGESP**

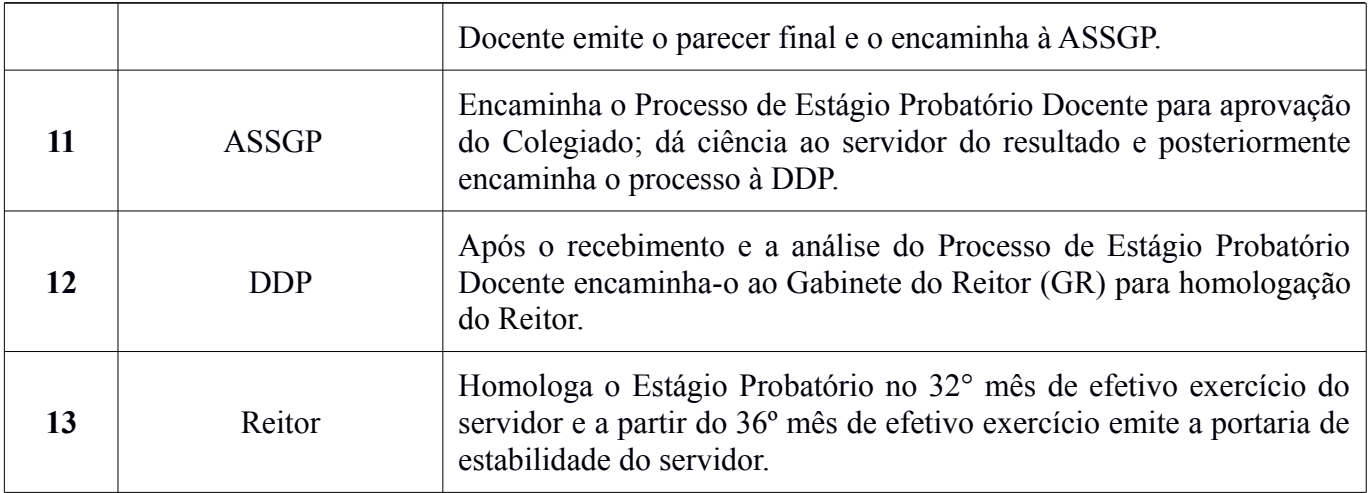

**Obs.:** em todas as etapas da avaliação de Estágio Probatório é garantido o direito ao contraditório e ampla defesa ao servidor avaliado, por meio de interposição de recursos aos resultados obtidos. Se mesmo após todo processo recursal o resultado insatisfatório da avaliação em Estágio Probatório for mantido, o servidor não fará jus à estabilidade no cargo e terá sua portaria de exoneração publicada, o que deverá ocorrer, obrigatoriamente, antes do servidor completar seu 36º mês de efetivo exercício no cargo.